| Family Name: | Other Names: |
|--------------|--------------|
|              |              |
|              | ID Number:   |

## COMP102: Test 1

# 27 July, 2007

#### **Instructions**

- Time allowed: 45 minutes .
- Answer **all** the questions.
- There are 45 marks in total.
- Write your answers in the boxes in this test paper and hand in all sheets.
- If you think some question is unclear, ask for clarification.
- There is some Java documentation at the end of the test paper.
- Model solutions for part of Assignment 2 are also included at the end of the test paper.
- This test will contribute 5% of your final grade, but only if it helps your grade.
- Non-electronic translation dictionaries and calculators without a full set of alphabet keys are permitted.

| Qι | nestions                    | Marks  |  |
|----|-----------------------------|--------|--|
| 1. | Basic Java                  | [8]    |  |
| 2. | Understanding variables     | [5]    |  |
| 3. | Defining a Method           | [10]   |  |
| 4. | Using a Scanner and println | [15]   |  |
| 5. | Loops and Conditionals      | [7]    |  |
|    |                             | TOTAL: |  |

## SPARE PAGE FOR EXTRA ANSWERS

Cross out rough working that you do not want marked. Specify the question number for work that you do want marked.

Student ID: .....

#### Question 1. Basic Java

[8 marks]

For each of the following ten terms, find a corresponding element of the program below, and draw a labelled circle around the element. The first one is done as an example.

- 1. Class name
- 2. A string
- 3. An expression
- 4. A comment
- 5. A method header
- 6. A name of a type
- 7. A variable declaration
- 8. An assignment statement
- 9. A method call

[5 marks]

Suppose the following jumble method is called with an argument of 12, (eg, you call the method using BlueJ and enter 12 in the dialog box asking for the value of n). What will it print out?

```
public void jumble(int n){
    System.out.println("jumble("+n+"):");

int a = n * 2;
    System.out.println("a is: "+a);
    int b = n - 2;
    System.out.println("a is now: "+b);

b = a - 5;
    a = b * 2;
    a = a - 1;

System.out.println("a is b: "+a);
    System.out.println("b is a: "+b);

System.out.println("b is a: "+b);

System.out.println("a %d b %d is ", n, a+b);
}
```

```
jumble(12):
```

| Student ID: . |  |  |  |  |  |  |  |  |  |  |  |  |  |  |  |  |  |  |  |
|---------------|--|--|--|--|--|--|--|--|--|--|--|--|--|--|--|--|--|--|--|
|---------------|--|--|--|--|--|--|--|--|--|--|--|--|--|--|--|--|--|--|--|

#### Question 3. Defining a Method

[10 marks]

(a) [7 marks] Complete the following computeLanes method so that it prints out the number of bowling lanes that will fit in a building of a specified width. The method should have one parameter — an integer specifying the width of the building in meters.

Each lane is 3 meters wide. There has to be an exit corridor of at least 4 meters wide against each wall of the building:

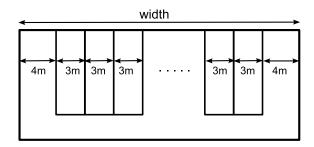

The method should print out the result in a form such as:

"A building 33 meters wide holds 8 lanes".

(where the numbers depend on the argument value passed to the method.)

| p | <pre>public void computeLanes(int width){</pre> |  |  |  |  |  |  |  |  |
|---|-------------------------------------------------|--|--|--|--|--|--|--|--|
|   |                                                 |  |  |  |  |  |  |  |  |
|   |                                                 |  |  |  |  |  |  |  |  |
|   |                                                 |  |  |  |  |  |  |  |  |
|   |                                                 |  |  |  |  |  |  |  |  |
|   |                                                 |  |  |  |  |  |  |  |  |
|   |                                                 |  |  |  |  |  |  |  |  |
|   |                                                 |  |  |  |  |  |  |  |  |
|   |                                                 |  |  |  |  |  |  |  |  |
| } | }                                               |  |  |  |  |  |  |  |  |

**(b)** [3 marks] Modify your program above so that it also handles the additional requirement that whenever the building has more than 10 lanes, there has to be an additional exit corridor 2 meters wide in the middle of the building.

(Put your answer to (b) in the box above)

(a) [6 marks] Consider the following method which will prompt the user for some values and print something out.

```
public void bankPayment(){
    Scanner scan = new Scanner(System.in);
   System.out.print("Enter bank, payee name, code, and amounts: ");
    String b = scan.next();
    String p = scan.nextLine();
   System.out.println("bank = " + b);
   System.out.println("payee = " + p);
    String message = p + b;
   System.out.println("line1 = " + message);
    int c = scan.nextInt();
    int a1 = scan.nextInt();
    int a2 = scan.nextInt();
    String rest = scan.nextLine();
   System.out.println("line2 = " + c + a1);
   System.out.println("line3 = " + (c + a2));
   System.out.println("line4 = " + c + rest);
}
```

What will the method print out if the user typed the following lines in response to the prompt:

```
National Bank Jane Smith
4519 21 35 14 18
```

6

| Student ID: |
|-------------|
|             |

#### (Question 4 continued)

**(b)** [9 marks] Complete the following doorPlate method so that it first asks the user to enter a room number, then asks for their name, and then prints out a sign for their office door like one shown below. It should use a **Scanner** to read the number and name from the user.

If the user typed the number 423 and the name "Chris Hughes", the output should look something like:

Dr Chris Hughes, Computer Science Cotton 423 School of Engineering

| <pre>public void doorPlate(){</pre> |  |  |  |  |  |  |  |  |
|-------------------------------------|--|--|--|--|--|--|--|--|
|                                     |  |  |  |  |  |  |  |  |
|                                     |  |  |  |  |  |  |  |  |
|                                     |  |  |  |  |  |  |  |  |
|                                     |  |  |  |  |  |  |  |  |
|                                     |  |  |  |  |  |  |  |  |
|                                     |  |  |  |  |  |  |  |  |
|                                     |  |  |  |  |  |  |  |  |
|                                     |  |  |  |  |  |  |  |  |
|                                     |  |  |  |  |  |  |  |  |
|                                     |  |  |  |  |  |  |  |  |
|                                     |  |  |  |  |  |  |  |  |
|                                     |  |  |  |  |  |  |  |  |
|                                     |  |  |  |  |  |  |  |  |
|                                     |  |  |  |  |  |  |  |  |
| · l                                 |  |  |  |  |  |  |  |  |
| <u> </u>                            |  |  |  |  |  |  |  |  |

[7 marks]

(a) [5 marks] What will the following method print out if it is called with the argument 24?

```
public void compute(int n){
    System.out.printf("compute(%d)\n", n);
    int x = 0;
    int y = n;
    while (y > x){
        System.out.printf("%d : %d\n", x, y);
        if (y % 2 == 0) {
            x = x * 2;
            y = y - 1;
        }
        else {
            x = x + 2;
            y = y - 3;
        }
    }
    System.out.printf("ans is %d\n", x);
}
```

compute(24)

(b) [2 marks] Explain why the compute method is always guaranteed to stop, whatever its input.

| П |  |
|---|--|

## SPARE PAGE FOR EXTRA ANSWERS

Cross out rough working that you do not want marked. Specify the question number for work that you do want marked.

\*\*\*\*\*\*\*\*\*

## Brief and partial documentation of some classes and methods

```
PrintStream class:
                          // Methods you can call on System.out
                                    /* Prints s with no newline */
public void print (String s);
public void print (double d); // Prints i with no newline

public void println (); // Prints a newline

public void println (String s); // Prints s followed by newline

public void println (int i); // Prints i followed by newline

public void println (double d); // Prints d followed by newline

public void println (String form)
public void printf (String format, ...);
                                             // Prints the format string, inserting the remaining
                                              // arguments at the %'s in the format string:
                                                   %s for Strings
                                              //
                                                   %10s for Strings, using at least 10 characters
                                              //
                                                  %d for ints
                                              // %3d for ints, using at least 3 characters
                                              // %.2f for doubles, with 2dp
                                              // %6.2f for doubles, with 2dp and at least 6 characters),
                                              // \n for newline
Scanner class: // Methods you can call on a Scanner object
  public Scanner(InputStream i);  // Constructor. eg new Scanner(System.in)
  // Returns true if the next token is an integer
  public String next();
                                             // Returns the next token (characters up to a space/line)
  public String nextLine();
                                             // Returns the rest of the current line
                                     // Returns the integer value of the next token
  public int nextInt();
                                             // (error if next token is not an integer)
  public double nextDouble(); // Returns the double value of the next token
                                             // (error if next token is not a number)
                                             // Closes the file (if it is wrapping a File object)
  public void close();
DrawingCanvas class: // Methods you can call on a DrawingCanvas object
  public void clear();
                                                       // Clears the drawing canvas
                                                        // Change the colour for later commands
  public void setColor(Color c);
   public void drawLine(int x, int y, int u, int v); // Draws line from cd\{(x, y) \text{ to } cd\{(u, v)\}\}
  public void drawRect(int x, int y, int wd, int ht); // Draws outline of rectangle
  public void fillRect (int x, int y, int wd, int ht); // Draws solid rectangle
  public void clearRect(int x, int y, int wd, int ht); // Draws clear rectangle
  public void drawOval(int x, int y, int wd, int ht); // Draws outline of oval
   public void fillOval (int x, int y, int wd, int ht); // Draws solid oval
```